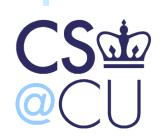

#### COMsW 1003-1

# Introduction to Computer Programming in **C**

Lecture 9 Spring 2011

Instructor: Michele Merler

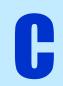

#### Are Computers Smarter than Humans?

IBM's Watson on 'Jeopardy': Computer takes big lead over humans in Round 2

February 15, 2011 | 9:20 pm Comments (o) \$5,000 \$5,000 \$2,000 Ken BRAD WATSON

Link

On Tuesday night's "Jeopardy" episode, Watson, the IBM supercomputer, steamrollered to a commanding lead over his human competitors.

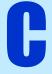

# Today

Homework 1 Correction

Debugging (from Lecture 8)

C Preprocessor

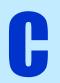

#### **Conditional Assignment**

- Another way of embedding if else in a single statement
- Uses the ? : operators

```
variable = ( condition ) ? val1 : val2 ;
```

If condition is true, we assign val1 to variable

If condition is false, we assign val2 to variable

```
int x = 7, y;

y = (x > 5) ? x : 5;

int x = 7, y;

if(x > 5) {
    y = x;
}

else{
    y = 5;
}
```

#### The comma operator

In C statements can also be separated by , not only ;

#### Be careful with declarations!

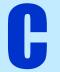

#### The comma operator

Special case, the for loop statement

Example: the palindrome word checking. Check if a word is the same when read right to left

```
int i, flag = 1;
char word[100] = "radar";
for( i=0 , j=strlen(word)-1 ; i < strlen(word)/2 ; i++ , j-- ) {
    if( word[i] != word[j] ) {
        flag = 0;
        break;
    }
}</pre>
```

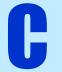

# The comma operator

Special case, the for loop statement

Example: the palindrome word checking

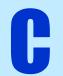

#### Advanced Types - Const

const defines a variable whose value cannot be changed

```
const double PI = 3.14;
double r = 5, circ;
circ = 2 * PI * r;
PI = 7;
```

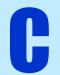

# **Advanced Types - Const**

const defines a variable whose value cannot be changed

```
const double PI = 3.14;
double r = 5, circ;
circ = 2 * PI * r;
Once it's initialized, a const variable cannot change value
```

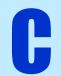

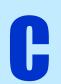

Preprocessor is a facility to handle

- Header files
- Macros

Independent from C itself, it's basically a text editor that modifies your code before compiling

Preprocessor statements begin with # and do **not** end with;

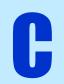

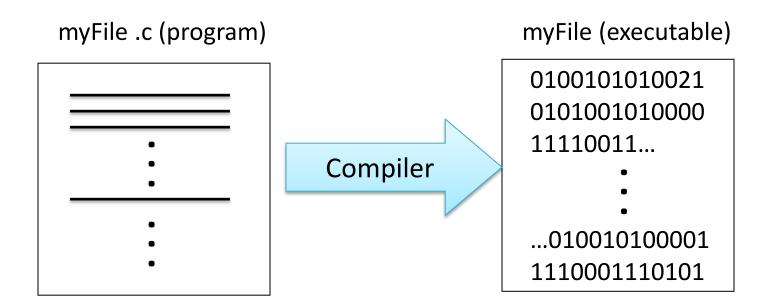

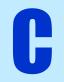

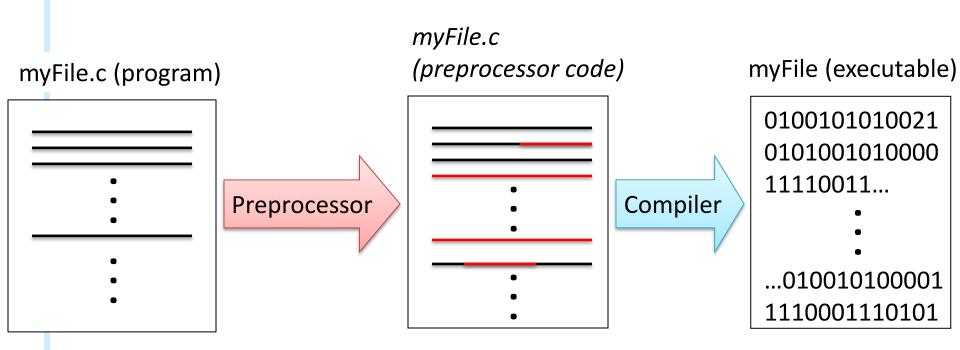

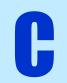

# View Preprocessor Code

**gcc** has a special option that allows to run only the preprocessor gcc -E myFile.c

We can send output to a file using the UNIX > operator

gcc -E myFile.c > outFile.txt

Saves gcc's output to outFile.txt

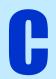

#### Header files

- Header files are fundamentally libraries
- Their extension is .h
- They contain function definitions, variables declarations, macros
- In order to use them, the preprocessor uses the following code

```
#include <nameOfHeader.h> For standard C libraries

#include "nameOfHeader.h" → For user defined headers
```

 So far, we have used predefined C header files, but we can create our own! (more on this in upcoming Lectures)

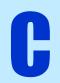

#### Header files

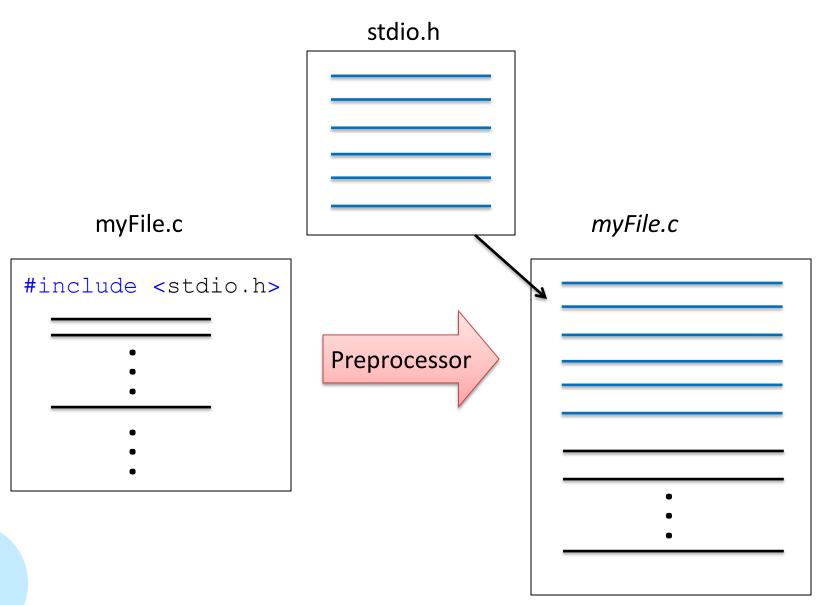

#### **Macros**

 A macro is a piece of code c which has been given a name n

 Every time we use that n in our program, it gets replaced with c

 The preprocessor allows you to declare them with #define

- Two types:
  - Object-like macros
  - Function-like macros

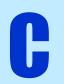

# Object like macros

Constants, usually defined on top of programs

```
#define name text_to_substitute
```

```
#define SIZE 10
#define FOR_ALL for( i=0; i < SIZE; i++ )</pre>
```

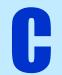

# Object like macros

```
#define SIZE 10

/* main function */
int main(){

int arr[SIZE];

return(0);
}
```

From now on, every time we write SIZE inside our program it is going to be replaced by 10

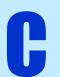

#### Object like macros

 Some compilers do not allow you to declare arrays with a variable as size

```
int size1 = 10;
int arr1[size1]; /* should always cause error */

const int size2=10;
int arr2[size2]; /* causes errors in many compilers */

#define SIZE 10
int arr3[SIZE]; /* OK in any C compiler */
```

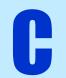

#### Function-like macros

Macros that can take parameters like functions

```
#define SQR(x) ((x) * (x))

#define MAX(x,y) ((x) > (y) ? (x) : (y))
```

- Parameters MUST be included in parentheses in the macro name, without spaces
- It is a good habit to include parameters in parentheses also in the text to be substituted

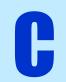

#### **Conditional Compilation**

 Allows to use or not certain parts of a program based on definitions of macros

```
#ifdef var if var is defined, consider the following code
#ifndef var if var is not defined, consider the following code
#else
#endif close if(n)def
#undef var undefine var (opposite of #define)
```

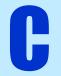

condComp.c

#### **Conditional Compilation**

```
#define DEBUG

:
#ifdef DEBUG

printf("The value of x is %d\n", x);
#endif
```

If DEBUG was defined earlier in the program, then the statement printf(...); is considered, otherwise the preprocessor does not copy it to the file to be compiled

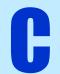